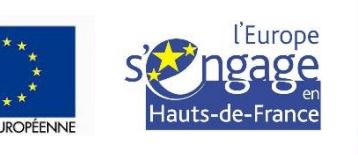

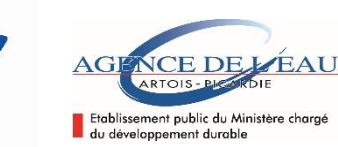

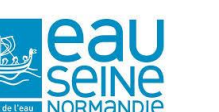

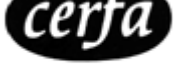

Nº 15483\*01

Programme de développement rural pour la Picardie – CCI : 2014FR06RDRP022

Régior

**Hauts-de-France** 

# **NOTICE D'INFORMATION A L'ATTENTION DES BENEFICIAIRES POTENTIELS DES AIDES A LA MISE EN PLACE DE SYSTEMES AGROFORESTIERS APPEL A PROJETS 2020-2021**

## **(SOUS-MESURE 8.2 DU PROGRAMME DE DEVELOPPEMENT RURAL DE PICARDIE)**

## **Cette notice présente les principaux points de la réglementation. Lisez-la avant de remplir la demande.**

La Région Hauts-de-France est autorité de gestion du FEADER pour la période de programmation 2014-2020. A ce titre, elle a élaboré des Programmes de Développement Rural (PDR) Nord-Pas-de-Calais et de Picardie au sein desquels est définie une stratégie régionale d'investissements pour le développement des zones agricoles, rurales et forestières.

Cette notice a pour objet d'accompagner les demandes de financement déposées dans le cadre de la sous-mesure 8.2 du PDR de Picardie portant sur la mise en place de systèmes agroforestiers. Ce dispositif vise à accompagner les agriculteurs dans la mise en place de systèmes agroforestiers. Elle constitue un des principaux leviers pour accompagner le développement des surfaces agroforestières, dans une phase où les coûts d'installation de ces systèmes, induits par les changements de pratiques, ne sont pas compensés par le marché. En effet, la valorisation des produits (le bois comme source d'énergie ou matériau, des fruits, du fourrage, etc.) est effective à moyen ou long terme.

**Si vous souhaitez davantage d'informations, contactez le guichet unique instructeur** ouvert pour ce dispositif : **La Direction Départementale des Territoires et de la Mer de votre département.**

**Tous les documents officiels de demande mentionnés, ainsi que cette notice, sont téléchargeables sur le site :**

**www.europe-en-hautsdefrance.eu/appels-a-projets/**

## **CONDITIONS D'OBTENTION ET MONTANT DE LA SUBVENTION**

## **Quelles sont les zones géographiques concernées ?**

L'ensemble des départements du territoire picard sont éligibles à ces aides : Aisne, Oise, Somme. Une aide similaire existe sur le territoire du PDR Nord-Pas-de-Calais, avec cependant un cahier des charges légèrement différent.

## **Qui peut demander une subvention ?**

## **Pour un projet situé dans les départements de l'Aisne, de l'Oise ou de la Somme :**

- les propriétaires privés,
	- les agriculteurs ou groupements d'agriculteurs,
	- les collectivités : collectivités de niveau intercommunal (EPCI), Communes

#### **Quelles sont les opérations éligibles ?**

Les opérations pouvant donner lieu à des aides sont les suivantes :

- 1. Prestations immatérielles :
- Maîtrise d'œuvre des travaux.
- Etudes d'opportunité écologique, économique et paysagère préalable
- Ces dépenses sont éligibles dans la limite de 12% du montant éligible des dépenses matérielles mentionnées ci-dessous.

2. Dépenses matérielles

- les coûts des plants et de la plantation, y compris les frais de transport, le stockage, le traitement des graines et plants et la préparation du terrain ;
- les autres coûts directement liés à la création d'un système agroforestier (analyse de sols, préparation et protection du sol, protection des plants, paillages biodégradables, semis d'espèces couvrantes, etc.).

## **Quelles sont les conditions d'éligibilité ?**

Le proiet doit couvrir une surface minimale d'un hectare. Les surfaces à installer doivent avoir fait l'objet d'une exploitation agricole pendant au moins deux années consécutives au cours des cinq dernières années précédant la demande.

La densité des arbres (essences arborescentes) doit être comprise entre 30 et 250 arbres/ha. Les sapins de Noël et les espèces à croissance rapide cultivées à court terme sont exclus du bénéfice de cette aide.

Dans un objectif de favoriser la biodiversité, il est demandé d'introduire plusieurs espèces d'arbres et d'arbustes. Toutefois, les arbres d'essence forestière doivent représenter au moins la moitié des tiges principales du peuplement agroforestier.

Les surfaces aidées au titre de la sous-mesure 8.2 peuvent être intégrées dans le calcul des **S**urfaces **d'intérêt Ecologique** (SIE) si :

- la parcelle est admissible aux paiements directs et<br>- la densité des arbres est inférieure à 100 tiges/ha
	- la densité des arbres est inférieure à 100 tiges/ha

Admissibilité aux aides de la PAC :

Les arbres disséminés d'essence forestière :

- sont admissibles dans la limite de cent arbres par hectare sur les surfaces en terres arables ou cultures permanentes. Au-delà la parcelle entière devient non admissible.

.<br>- peuvent être en partie rendus admissibles (en appliquant la méthode du "prorata" ) sur les surfaces en prairies et pâturages permanents.

Les arbres fruitiers sont systématiquement admissibles. Certains arbres forestiers (châtaignier, noyer, noisetier...) sont considérés comme des arbres fruitiers quand le fruit en est récolté.

#### **Rappel de vos engagements**

Pendant la durée de cinq ans qui suit la date du dernier paiement vous devez :

- **respecter les engagements signés au dos du formulaire de demande de subvention ;**
- **vous soumettre à l'ensemble des contrôles administratifs et sur place prévus par la réglementation ;**
- **autoriser le contrôleur à pénétrer sur les propriétés concernées ;**
- **informer sans délai la DDT(M) en cas de modification du projet, du plan de financement, des engagements.**

#### **FORMULAIRE A COMPLETER**

#### **Demande de subvention :**

Le dossier est composé des pièces énumérées en page 6 du formulaire de demande.

Le dossier est à déposer ou à adresser à la DDT ou DDTM du département de situation du projet de travaux **au plus tard le 4 septembre 2020 ou le 30 mars 2021**, le cachet de la poste faisant foi.

Après constatation du caractère complet du dossier un accusé de réception vous sera délivré. **Les demandes ne peuvent porter que sur des projets qui n'ont reçu aucun commencement de travaux avant cette date d'accusé réception du dossier.**

#### **ATTENTION**

Le dépôt du dossier et l'accusé de réception du dossier complet ne valent, en aucun cas, engagement de l'attribution d'une subvention. Si votre dossier est retenu, vous recevrez ultérieurement la notification de la subvention.

#### **Comment remplir le formulaire ?**

Indications données selon les rubriques de l'imprimé :

#### Identification du demandeur

Le numéro SIRET est l'identifiant unique de tout bénéficiaire d'une aide publique à l'investissement forestier.

Si vous ne connaissez pas votre n° SIRET, vous pouvez le retrouver éventuellement sur le site internet gratuit « manageo.fr » rubrique « informations entreprises ».

Si vous n'êtes pas immatriculé, adressez-vous au Centre de Formalités des Entreprises (CFE) de la Chambre Départementale d'agriculture.

#### Coordonnées du maître d'œuvre

Si vous confiez l'étude de votre dossier à un maître d'œuvre, indiquez ici ses coordonnées.

> Caractéristiques du projet à compléter

#### **Présentation du projet**

Description synthétique, localisation, contexte, objectifs recherchés, description du système agroforestier envisagé.

#### **Diagnostic écologique préalable**

A renseigner dans le formulaire ou joindre les documents équivalents.

#### **Localisation cadastrale des surfaces à travailler**

Le tableau des localisations doit permettre de faire le lien entre les surfaces à planter et les parcelles cadastrales sur lesquelles elles se situent. Une surface à planter peut reposer sur une partie de parcelle cadastrale, une parcelle cadastrale en totalité ou sur plusieurs parcelles cadastrales contiguës Les surfaces à planter objet de la demande, même s'il s'agit de parcelles cadastrales entières, seront arrondies à l'are inférieur.

Remplir une ligne par parcelle cadastrale. Regrouper les parcelles cadastrales contiguës formant une surface à planter d'un seul tenant dénommée **élément à planter**, faisant l'objet d'un même type de travaux, telle qu'identifiée sur votre plan cadastral par les numéros **N1, N2, N….** Il est également demandé d'indiquer le numéro de l'îlot PAC de la dernière déclaration surface concernée.

#### **Calendrier prévisionnel des investissements**

Indiquer la date prévue pour le début envisagé des travaux ainsi que leur date prévisionnelle de fin, les deux dates ne devant pas être espacées de plus de **deux ans** (délai impératif).

Les travaux doivent impérativement débuter dans le délai de **un an** à compter la date de l'engagement juridique accordant la subvention. Faute de respecter ce délai, la subvention s'annule d'elle-même.

Le calendrier des dépenses n'est donné qu'à titre indicatif mais sa mention revêt un caractère obligatoire.

#### Dépenses prévisionnelles calculées d'après devis

#### **Un dossier ne peut être financé que sur la base de deux devis descriptifs et estimatifs détaillés du coût des travaux (1 seul devis si nature de dépense inférieure à 3 000€).**

a) Dépenses matérielles

Seront distingués les natures de dépenses suivantes :

- **Plants**
- **Plantation**
- Préparation du sol
- Fournitures pour la plantation
- Autres coûts liés à la création du système agroforestier

#### b) Dépenses immatérielles

Les dépenses immatérielles : étude préalable d'opportunité écologique, économique et paysagère, maîtrise d'œuvre par un professionnel autorisé sont éligibles **dans la limite de 12% du montant total hors taxe des dépenses matérielles totales éligibles.**

#### > Plan de financement prévisionnel du projet

Vous devez indiquer ici le montant total de la dépense prévisionnelle, ainsi que la répartition des différents financeurs privés.

Signature de la demande

Signer et indiquer le nom et prénom de chacun des signataires.

## **SUITE DE LA PROCEDURE**

#### I**nstruction**

La DDT(M) vous enverra un récépissé de dépôt de dossier. Par la suite, vous recevrez : soit un courrier vous demandant des pièces justificatives manquantes, soit un courrier vous indiquant que votre dossier de demande de subvention est complet, dans un délai de 2 mois à compter de la date de réception de la demande.

Votre dossier sera ensuite examiné par l'autorité de gestion et le groupe d'instruction chargés de retenir les meilleurs projets au regard des enveloppes financières disponibles et de la grille de notation du cahier des charges de l'appel à projet 2020-2021.

Pour bénéficier de l'accès à l'aide financière les dossiers doivent obtenir une note supérieure ou égale à la note minimale. En fonction du nombre de projets et des crédits disponibles, les projets éligibles à l'attribution de l'aide seront ceux obtenant la note la plus élevée. Les dossiers de même niveau seront classés en fonction de la date à laquelle ils ont été reçus complets. **Les caractéristiques évaluées dans la sélection du projet devront être respectées jusqu'à 5 ans après le dernier paiement.**

Les dossiers non éligibles ou dont les projets possèdent un rang de classement insuffisant au regard des ressources budgétaires disponibles font l'objet d'une décision explicite de rejet. Toute demande rejetée suite à un appel à candidature peut participer à un

éventuel appel à candidature ultérieur dès lors que les travaux n'ont reçu aucun début d'exécution.

Vous recevrez ensuite, dans un délai de 6 mois à compter de la date de dossier complet, soit une décision juridique attributive de subvention, soit une lettre vous indiquant que votre demande est rejetée, ainsi que les motifs de ce rejet.

## **Commencement d'exécution**

Si une subvention prévisionnelle vous est attribuée, **il vous faudra fournir à la DDT(M) vos justificatifs de dépenses et remplir un formulaire de déclaration de début de travaux (envoyé lors de la notification de décision juridique attributive). Le début des travaux devra avoir lieu dans un délai maximum d'un an à compter de la notification de la subvention.**

#### **Publicité de l'aide :**

Le bénéficiaire d'une aide doit, entre la notification de l'accord de subvention et la demande de paiement, faire la publicité sur la participation du FEADER et des financeurs nationaux dans le financement du projet :

- en donnant sur son éventuel site web à usage professionnel, dès lors qu'un tel site existe, et quand un lien peut- être établi entre ledit site et le soutien apporté à l'opération, une description succincte de l'opération, proportionnée au niveau de l'aide, y compris de sa finalité et de ses résultats, et mettant en lumière le soutien financier apporté par l'Union ;
- en prévoyant, pour les opérations dont le soutien public total est supérieur à 10 000 € au moins une affiche présentant des informations sur l'opération (dimension minimale : A3), mettant en lumière le soutien financier apporté par l'Union, apposée en un lieu aisément visible par le public, tel que l'entrée d'un bâtiment ;
- en prévoyant, pour les opérations dont le soutien public total est supérieur à 50 000 €, une plaque explicative présentant des informations sur le projet, mettant en évidence le soutien financier obtenu de l'Union.

#### **Versement de la subvention**

Pour obtenir le paiement de la subvention, le bénéficiaire doit adresser au guichet instructeur de son dossier, **au plus tard dans les trois mois suivant l'achèvement complet de l'opération, le formulaire de demande de paiement qui lui aura été envoyé lors de la notification de la décision attributive**, accompagné d'un décompte récapitulatif et des justificatifs des dépenses réalisées (factures certifiées acquittées par le fournisseur).

Une visite sur place pour constater la réalisation des investissements peut être effectuée au préalable par la DDT.

Un acompte peut être demandé sur justificatifs des dépenses dans la limite de 80% du montant prévisionnel de la subvention. Le solde de la subvention est demandé à l'achèvement des travaux.

Le paiement de la subvention est assuré par l'ASP. Il est effectué dans la limite des crédits disponibles pour l'année. Les parts des différents financeurs et du FEADER seront versées simultanément.

## **CONTROLES ET CONSEQUENCES FINANCIERES EN CAS DE NON-RESPECT DE VOS ENGAGEMENTS.**

Vous serez informé 10 jours à l'avance, le cas échéant, d'un contrôle réalisé par l'ASP.

## **Le contrôle porte sur tous les renseignements fournis et sur vos engagements.**

Le contrôleur de l'ASP doit vérifier la véracité des éléments indiqués dans le formulaire d'adhésion et ayant conduit à la sélection du projet, et vérifier que vous avez respecté les engagements souscrits. Il demandera d'autres pièces (factures, bons de commande…) que celles nécessaires pour constituer le dossier.

Les points essentiels faisant l'objet d'un contrôle sont les suivants :

- localisation des ouvrages conforme à la demande :
- conformité des caractéristiques techniques prévues ;

Dans le cas d'un dossier collectif porté par une structure de regroupement, celle-ci prend tous les engagements liés au projet, et notamment celui de répondre aux obligations de résultats.

En cas d'anomalie constatée, le Conseil régional vous en informe et vous met en mesure de présenter vos observations.

L'autorité de gestion peut demander le reversement total ou partiel de la subvention versée, si les engagements pris au moment de votre demande d'aide ne sont pas respectés ou si l'affectation de l'investissement a été modifiée sans autorisation préalable de l'administration.

### **Modification du projet, du plan de financement, des engagements.**

En cas de modification du projet vous devez solliciter au préalable la le conseil régional par lettre en recommandé et avec accusé de réception.

Les informations recueillies font l'objet d'un traitement informatique destiné à instruire votre dossier de demande d'aide publique. Les destinataires des données sont le Conseil régional, l'ASP, le ministère de l'Agriculture et les autres financeurs. Conformément à la loi «informatique et libertés» du 6 janvier 1978, vous bénéficiez d'un droit d'accès et de rectification aux informations qui vous concernent. Si vous souhaitez exercer ce droit et obtenir communication des informations vous concernant, veuillez-vous adresser au conseil régional.